# E-kirjat ja äänikirjat mobiililaitteella

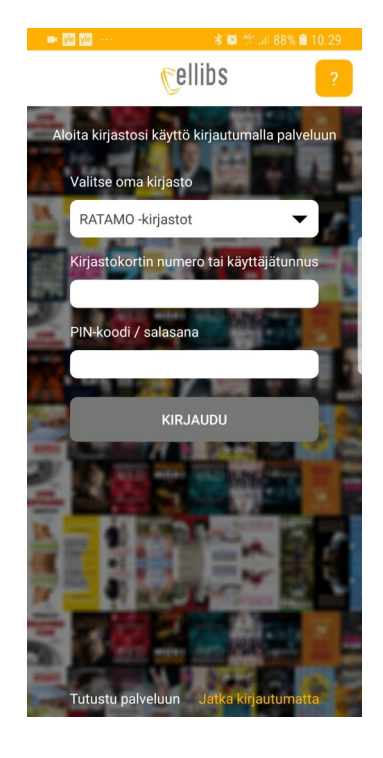

# **Ensimmäisellä kerralla**

Lataa Ellibs-sovellus sovelluskaupasta.

Ensimmäisellä avauskerralla sovellukseen täytyy kirjautua. Valitse kirjastoksi Ratamo-kirjastot, kirjoita kirjastokortin numero ja pin-koodi.

# **Kokoelma**

Etusivulla selataan kokoelmaa.

Suurennuslasi-kuvakkeesta voit hakea teoksia aiheen, tekijän tai nimen mukaan.

Harmaalla näkyvät teokset ovat lainassa.

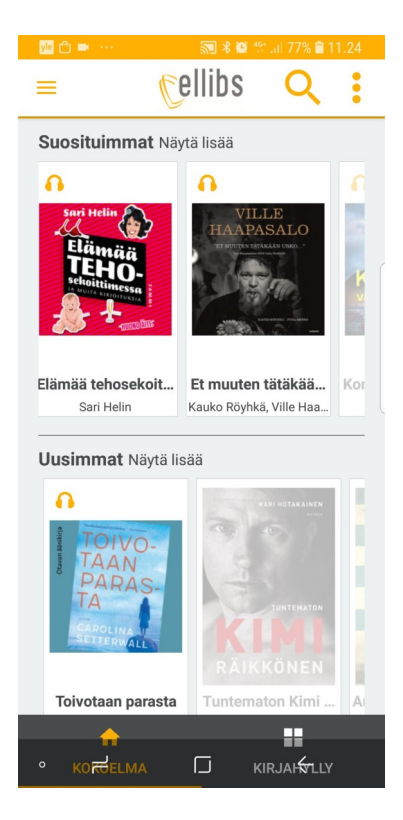

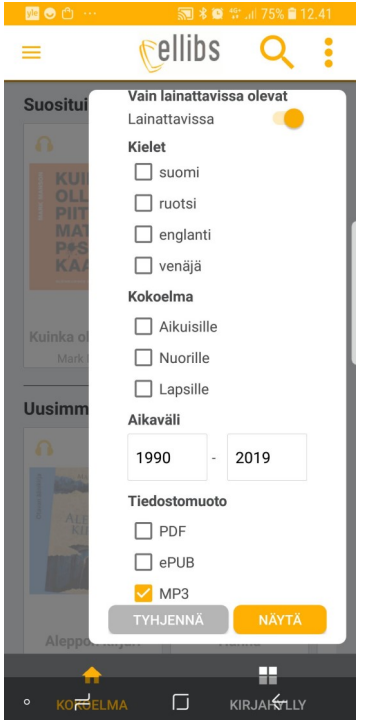

### **Rajaus**

Hakutuloksia saat rajattua oikean reunan valikosta. Tiedostomuoto MP3 tarkoittaa äänikirjaa, muut tiedostomuodot tarkoittavat kirjoja.

Samasta valikosta saa rajattua pelkästään lainattavissa olevat teokset näkyviin.

Myös kieli, ikäryhmä ja julkaisuaika on mahdollista valita.

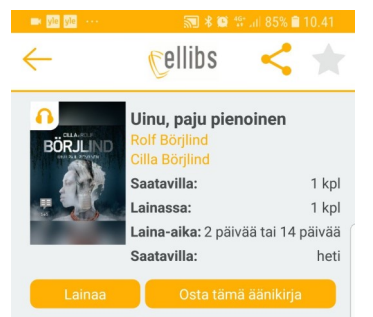

#### **Kuvaus**

Eräänä vönä koditon Muriel törmää Eraana yona koottomatti itkevään<br>tyääntyneeseen, lohduttomatti itkevään<br>tyttöön. Tytön nimi on Folami ja hän on<br>paennut Nigeriasta. Muriel vie tytön piiloon<br>metsämökille, mutta tämä joutuu pian<br>naapurustossa asuvan miehen mökille, ja pyytää apua Tom Stiltonilta,<br>jolla on omaakin kokemusta elämästä joila on omaakin kokemusta elamasta<br>vailla vakinaista asuntoa.Stilton selvittää<br>parhaillaan tuntemattoman, kurkku auki .<br>viillettynä haudatun teinipojan murhaa Olivia Männingin kanssa. Smoolannista alkaneen<br>tutkinnan haarat näyttävät johtavan Bukarestin<br>tutkinnan haarat näyttävät johtavan Bukarestin<br>viemäriverkkoon.<br>Kun Olivia tapaa Folamin,<br>hän huomaa, että tämän kaulakorulla on intimuominta polkaan. Tytön avulla hän<br>ja Stilton onnistuvat murtamaan arvoituksen<br>ja paljastamaan hirvittävän rikollisverkoston<br>ja paljastamaan hirvittävän rikollisverkoston<br>toiminnan.

### **Lainaaminen**

Valitse etusivulta teos koskettamalla teosta, jonka haluat lainata. Tämän jälkeen lainaa.

Laina-ajaksi voit valita 2 päivää tai 2 viikkoa.

Laina palautuu itsestään laina-ajan päätyttyä.

## **Lukeminen ja kuuntelu**

Laina-ajan valinnan jälkeen avautuu joko kirjan teksti (tavallinen e-kirja) tai soitin (äänikirja)

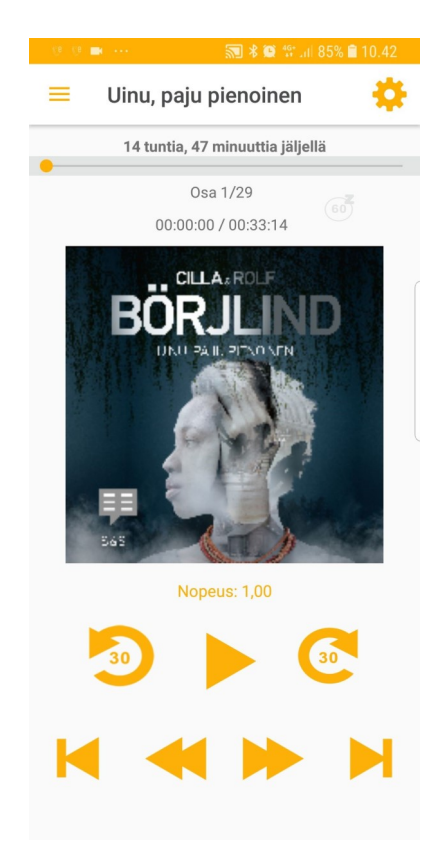

### **Varaus**

Jos haluat varata lainassa olevan teoksen, se onnistuu kirjan tiedoista valitsemalla varaa. Saat sähköpostiin tiedon, kun kirja löytyy sovelluksen kirjahyllystä (alareunassa oleva valikko).

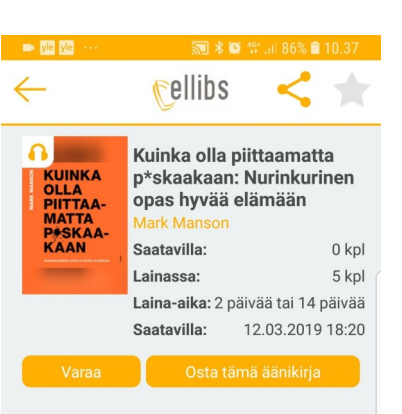

#### **Kuvaus**

Meille on aivan liian pitkään tuputettu ajatusta siitä, että positiivisuus on avain onnellisuuteen mielenrauhaan ja rikkauteen. Paskat! Nyt käsi sydämelle: useimmat jutut maailmassa ja massa elämässämme ovat päin hemmettiä Mark Mansonin kirja on kirpeä vastalääke elämäntaitomössön-sössön-hössötyksell se on polku jaloon taitoon olla välittämättä hittojakaan. Kaikki ihmiset eivät voi olla edes oman elämänsä supersankareita, vaan meidän pitää hyväksyä puutteemme ja rajoituksemme. .<br>Tämä kirja tarttuu sinua olkapäistä yhtä hienovaraisesti kuin merimies Hampurin<br>sataman kapakassa, ravistelee ja kertoo sataman kapakassa, ravisteitet ja kertest<br>herkistynein sanakääntein, miten maailma<br>makaa. Rehellinen, viisas ja häikäilemättömän hauska Kuinka olla piittaamatta p\*skaakaan<br>on ollut <u>va</u>ltaisa maailmannenestys. Sitä on<br>myyty rullut kaksi miljoonaa kappaletta, ja se

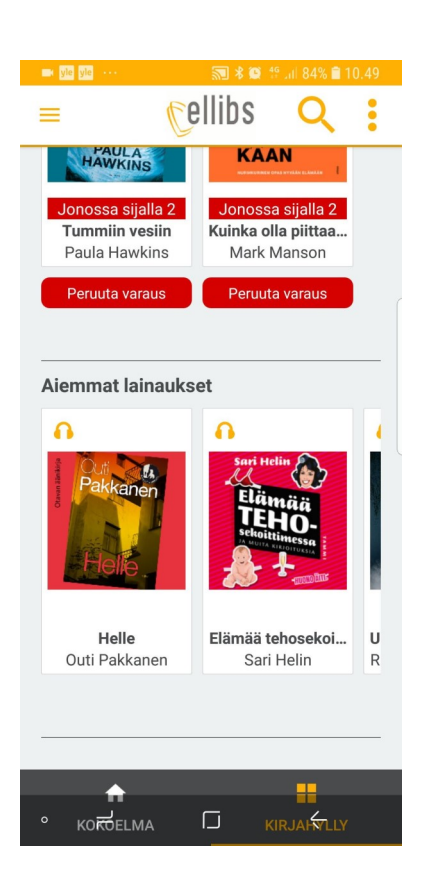